# Network Components

#### Parts of a Network

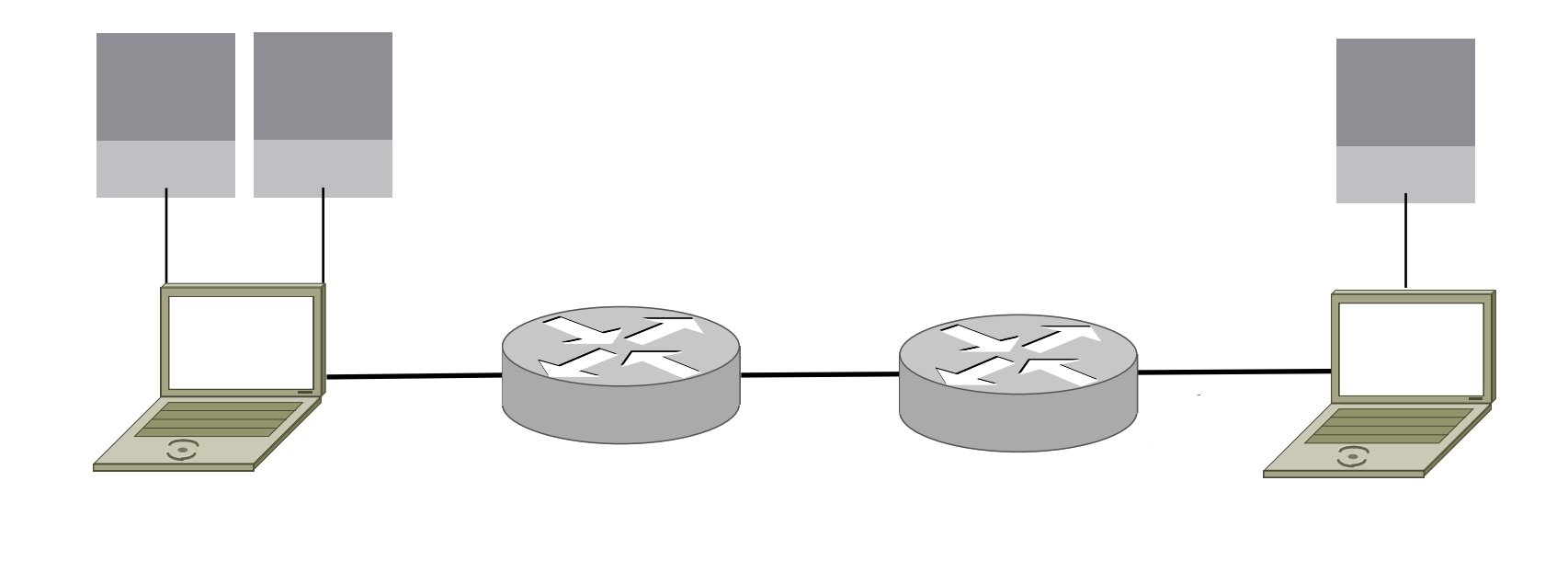

#### Parts of a Network

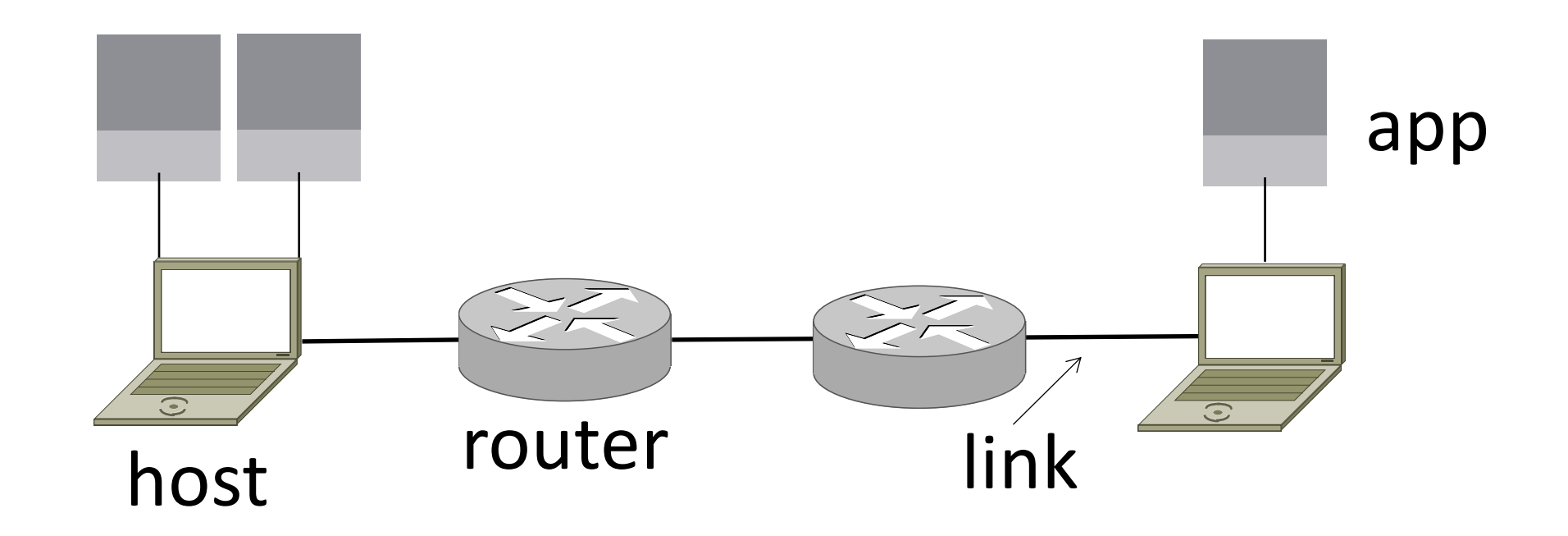

### Component Names

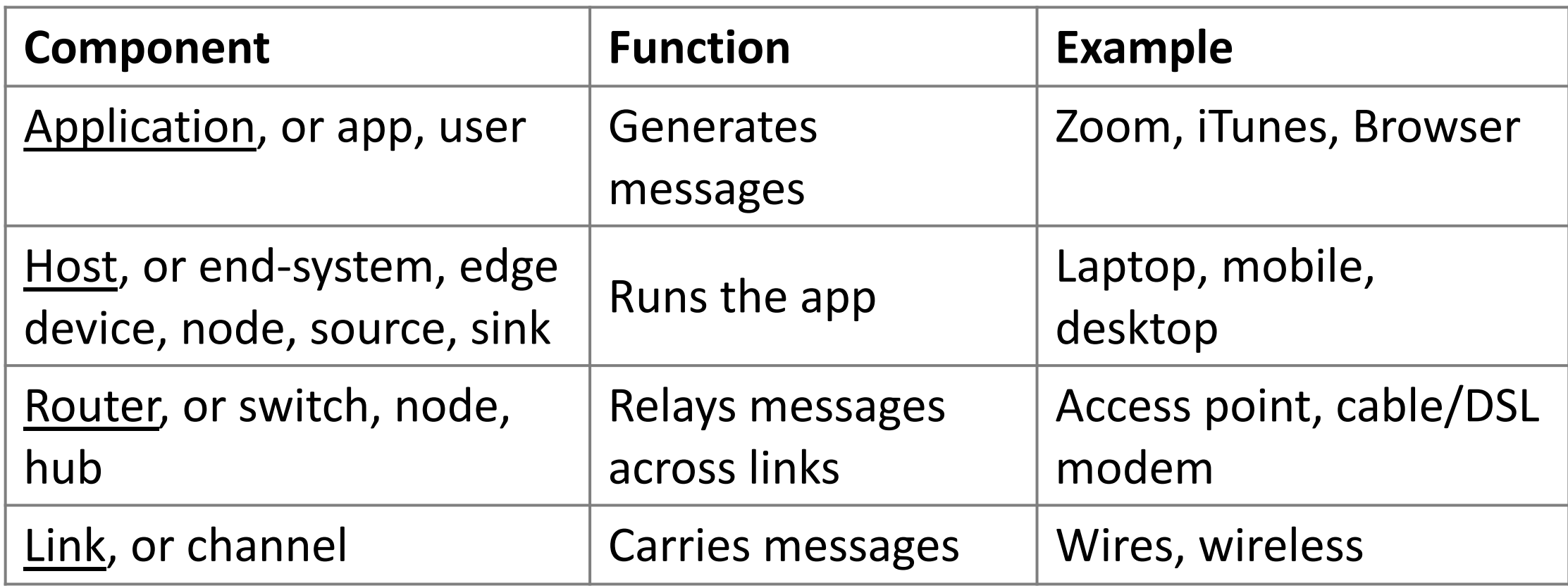

#### Parts of a Network

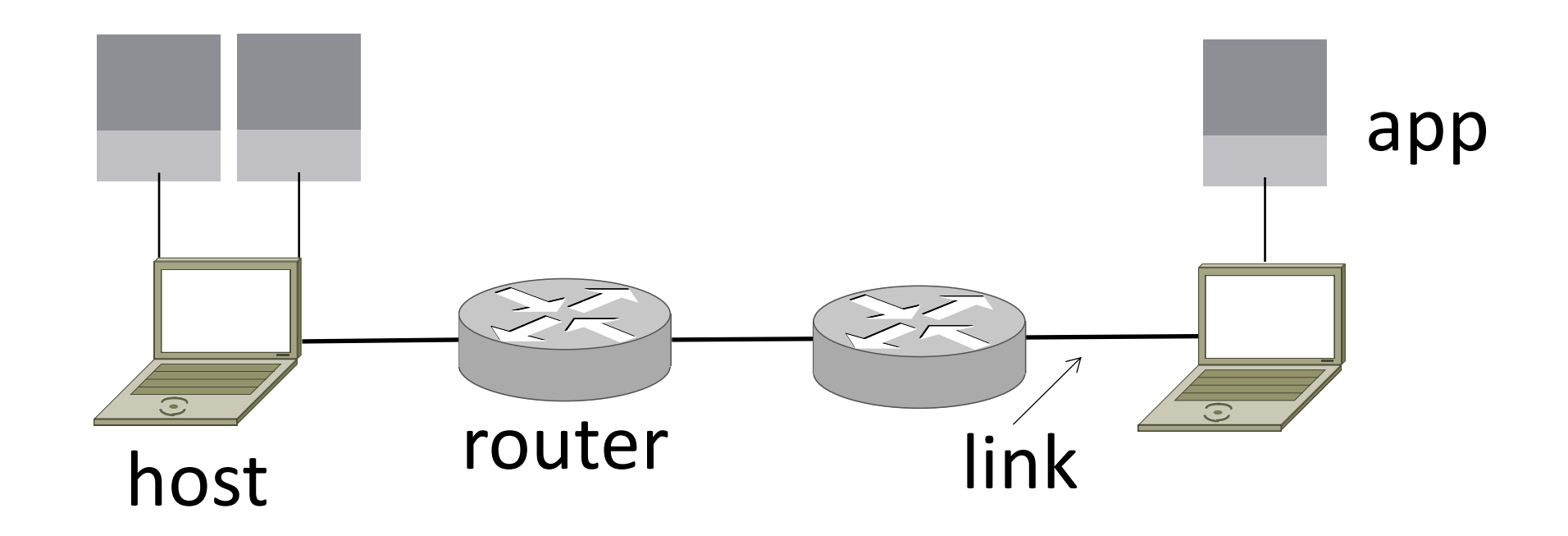

#### Parts of a Network

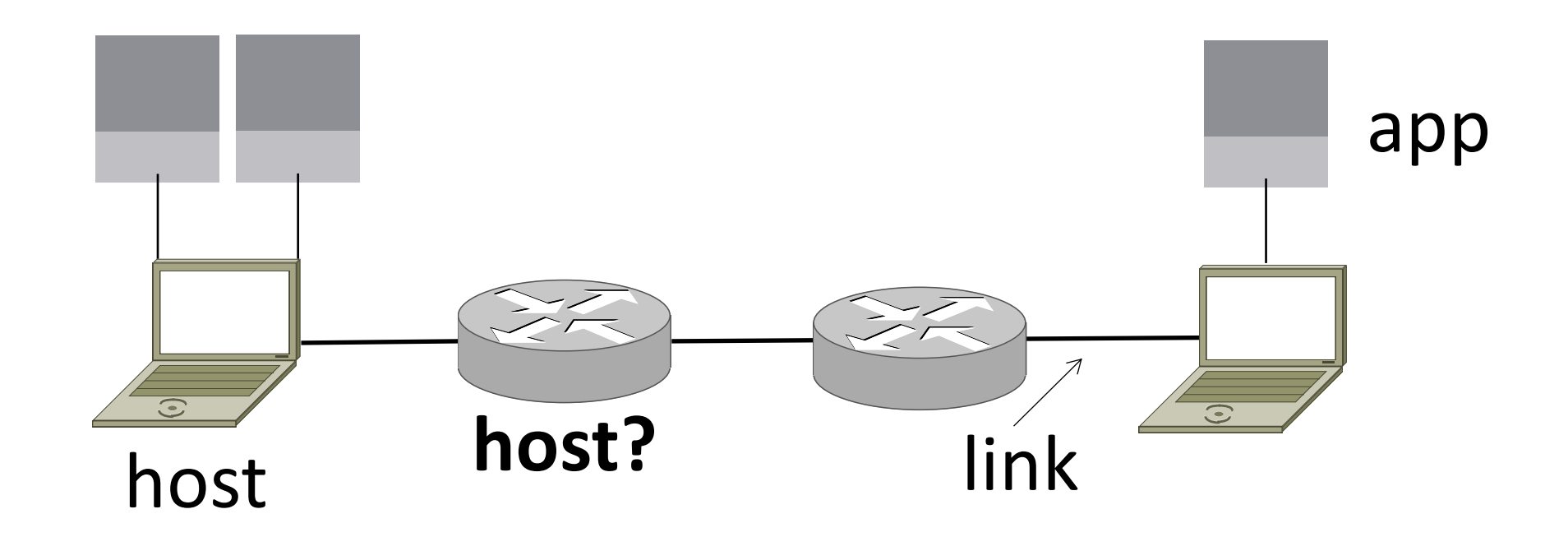

## Types of Links

- Full-duplex
	- Bidirectional
- · Half-duplex
	- Bidirectional
- Simplex
	- unidirectional

#### Wireless Links

- Message is broadcast
	- Received by all nodes in range
	- Not a good fit with our model

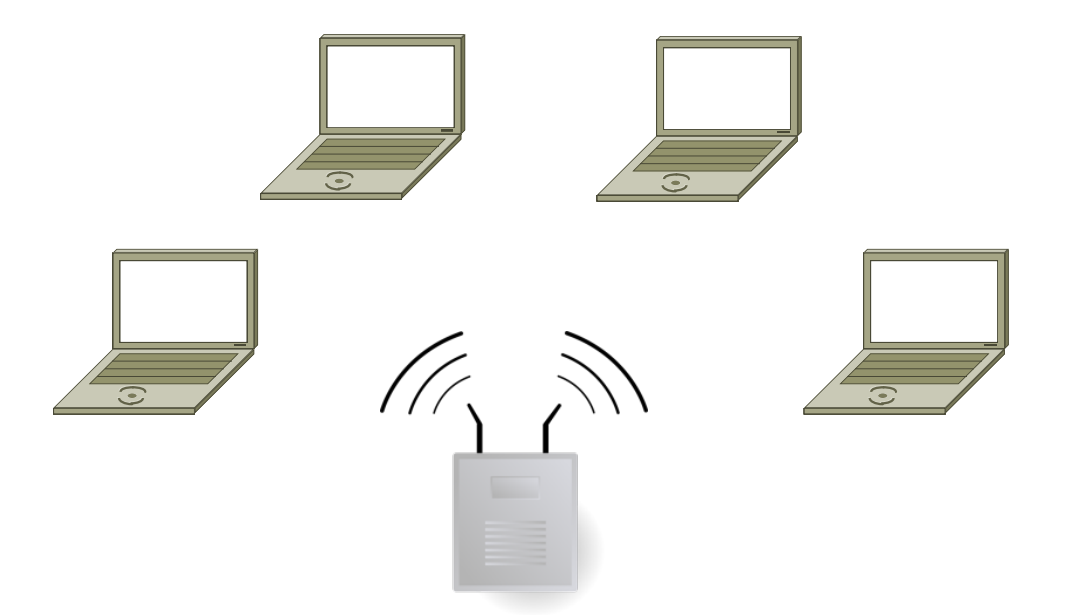

## Wireless Links (2)

•Often show logical links • Not all possible connectivity

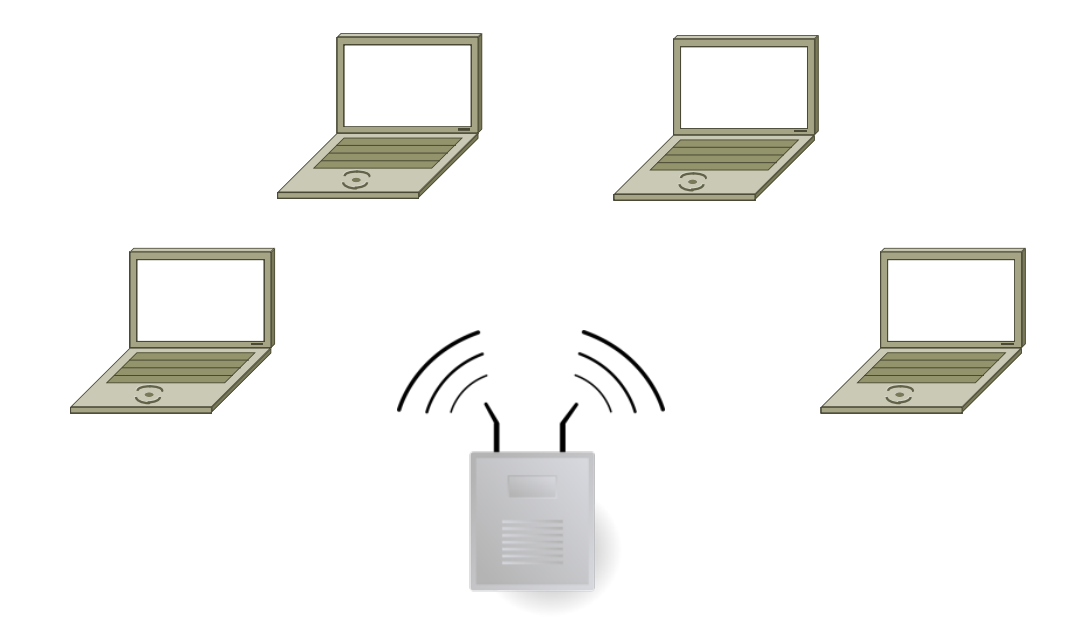

#### A Small Network

#### • Connect a couple of computers

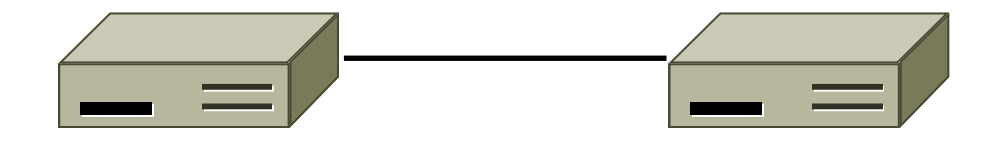

•Next, a large network …

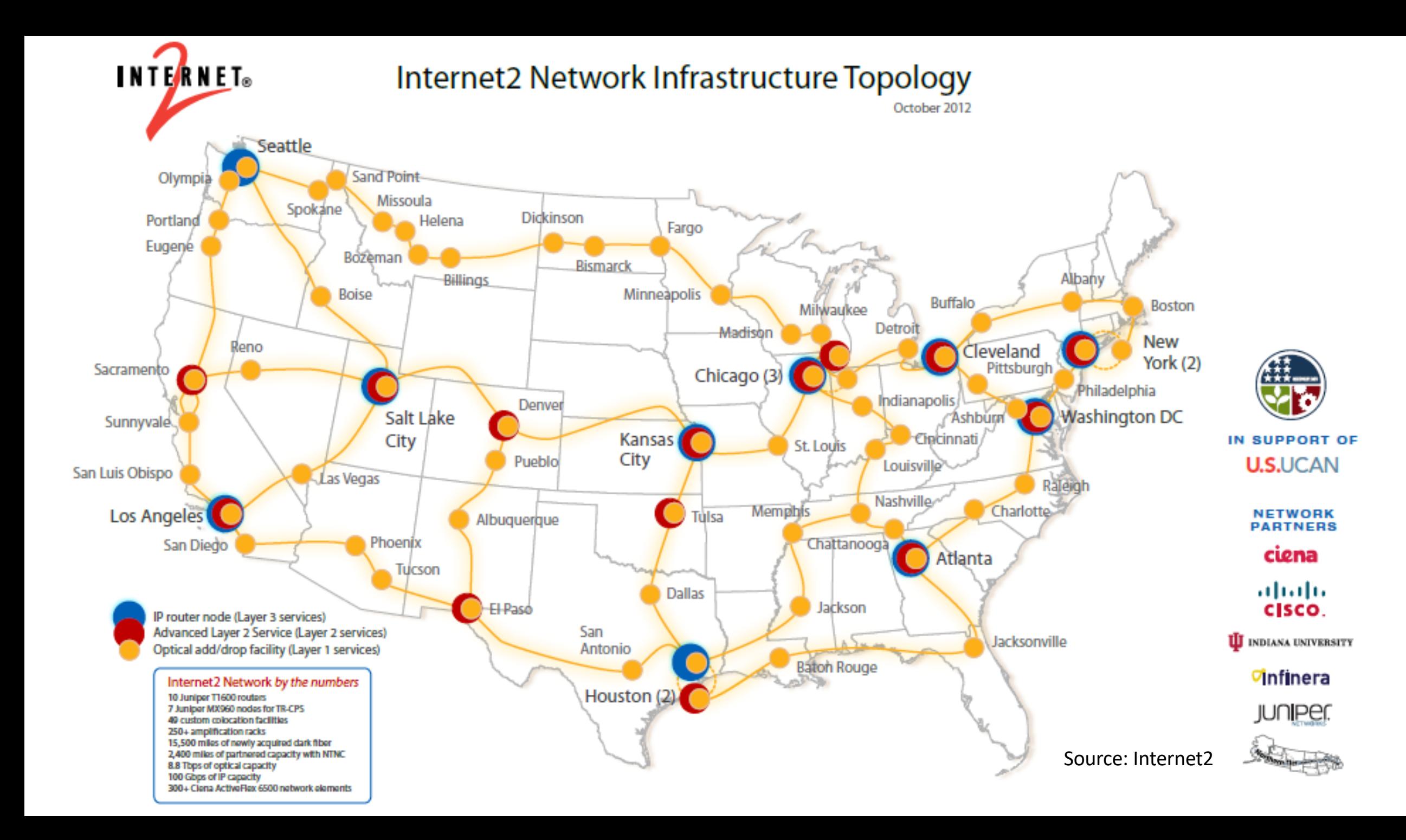

#### Example Computer Networks?

## Example Computer Networks

- WiFi (802.11)
- Enterprise / Ethernet
- ISP (Internet Service Provider)
- Cable / DSL
- Mobile phone / cellular (2G, 3G, 4G, 5G)
- Bluetooth
- Telephone
- Satellite ...

#### Computer network names by scale

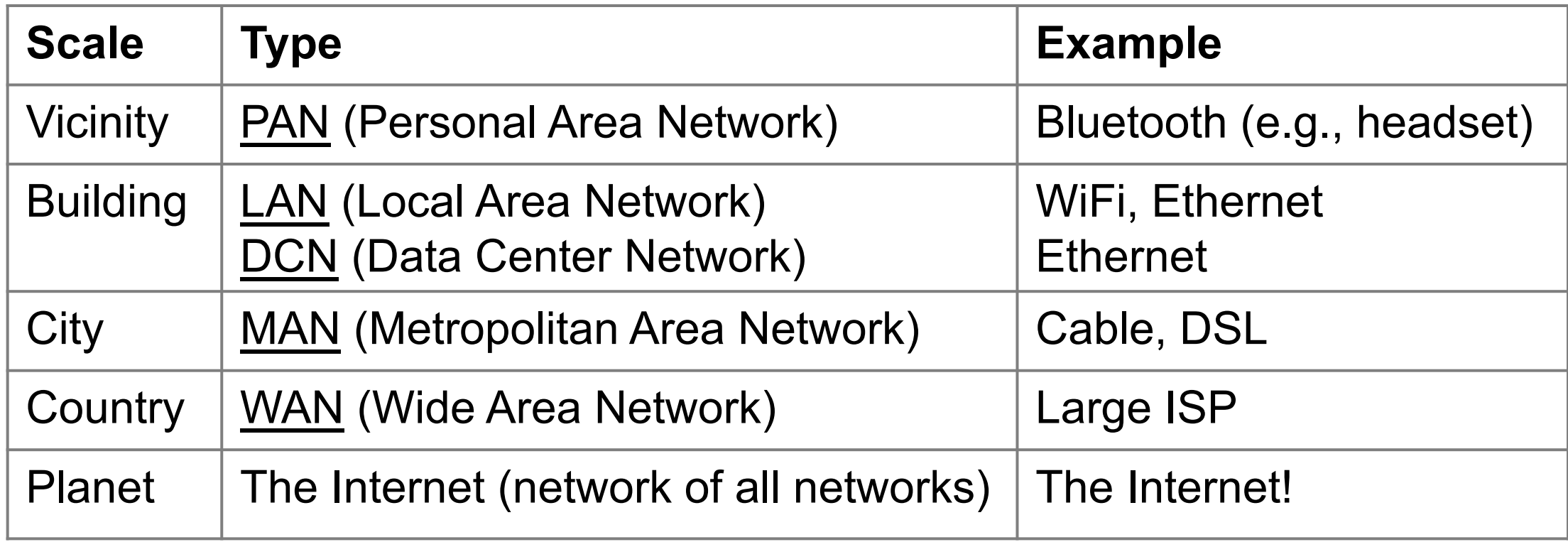

#### Internetworks

- An internetwork, or internet, is what you get when you join networks together
	- Just another network
- The Internet (capital "I") is the internet we all use

#### Network Boundaries

•What part is the "network"?

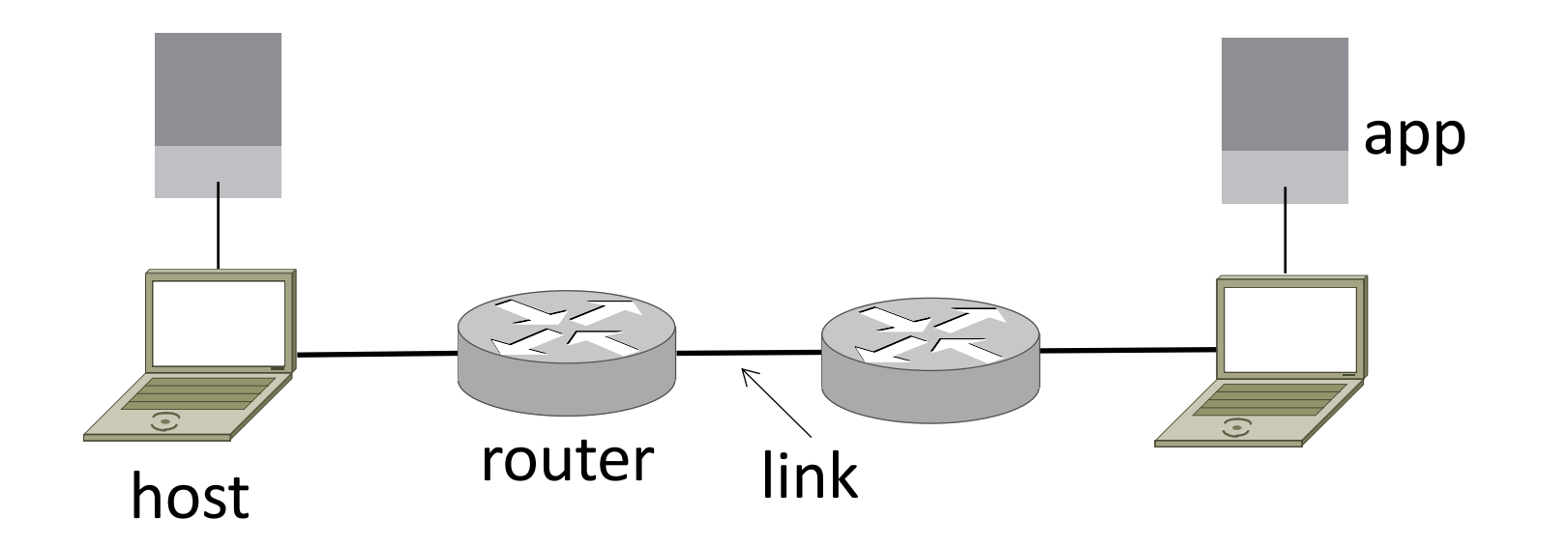

#### Network Boundaries (2)

•What part represents an "ISP"?

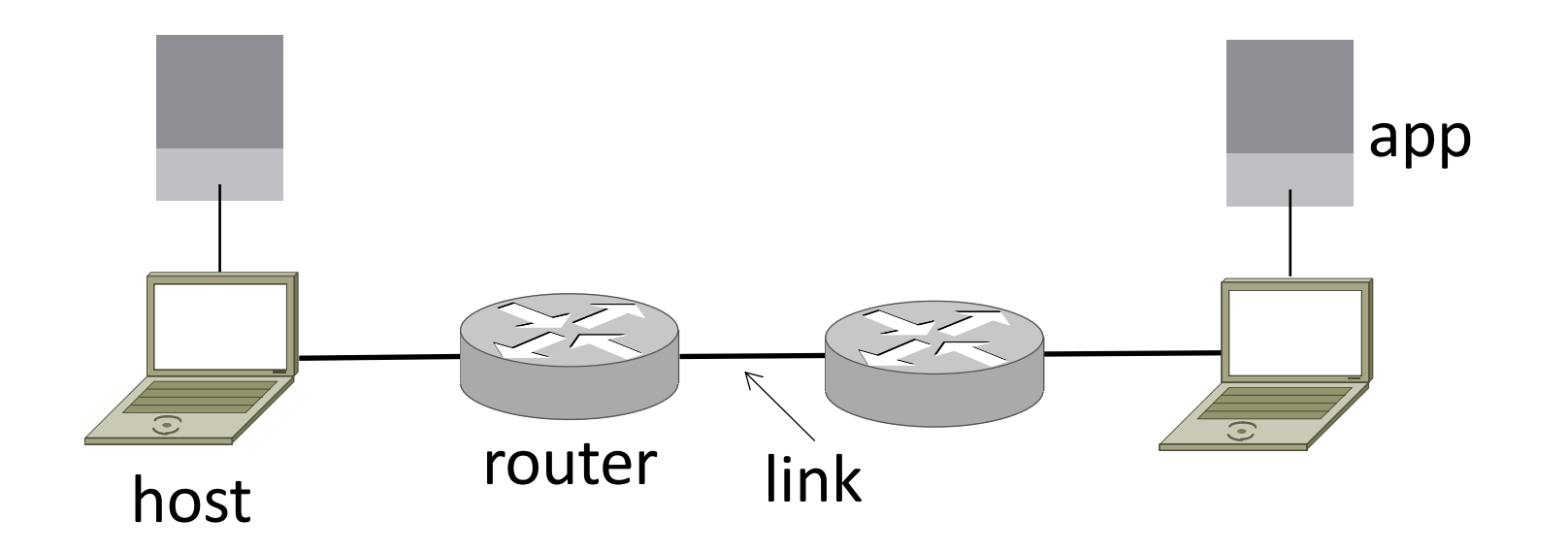

#### Network Boundaries (3)

• Cloud as a generic network

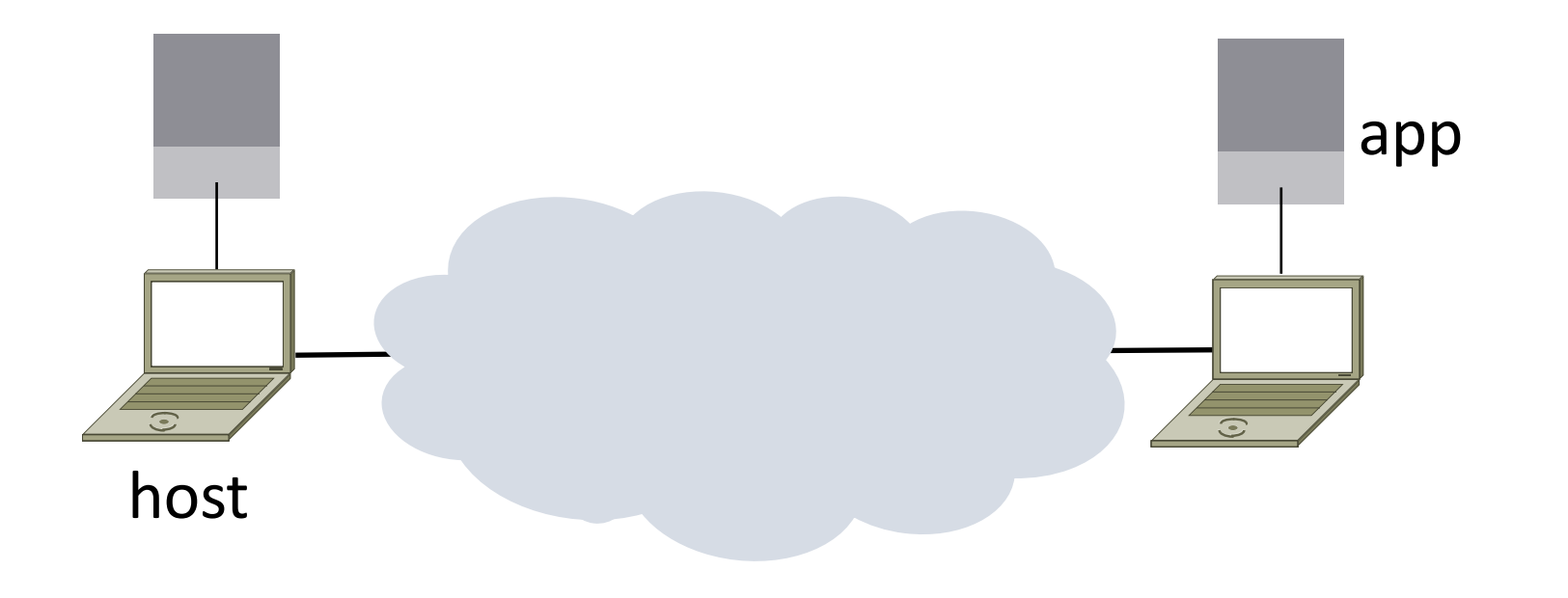

### Key Interfaces

• Between (1) apps and network, and (2) network components

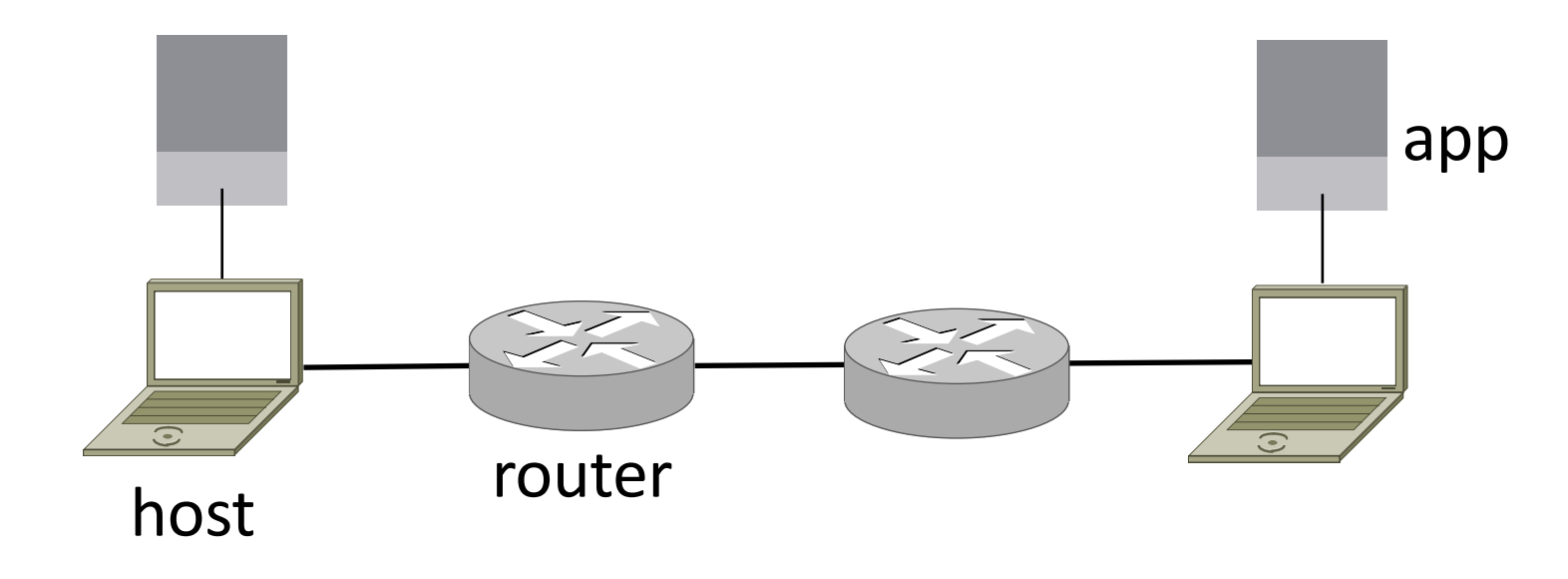

#### What should networks do for apps?

### What should networks do for apps?

- Make and break connections
- Find a path through the network
- Transfers information reliably
- Transfers arbitrary length information
- Send as fast as the network allows
- Shares bandwidth among users
- Secures information in transit
- Lets many new hosts be added

## What should networks do for apps?

- Make and break connections
- Find  $\alpha$  path through the network through the network  $\overline{\phantom{a}}$  and the religion religion  $\overline{\phantom{a}}$ We need modularity
- $\bullet$  Tr to help manage mation
- Secomplexity and lows
- $\bullet$  Shares bandwidth and support reuse

 $\bullet$  . . .

- Secures information in transit
- Lets many new hosts be added

### Protocols and Layers

- Protocols and layering is the main structuring method used to divide up network functionality
	- Divide functionality in layers organized vertically
	- Each protocol implements the functionality of that layer
	- Each protocol instance talks *virtually* to its peer instances using the protocol
	- Each protocol instances uses only the services of the lower layer

### Protocols and Layers (2)

• Protocols are horizontal, layers are vertical

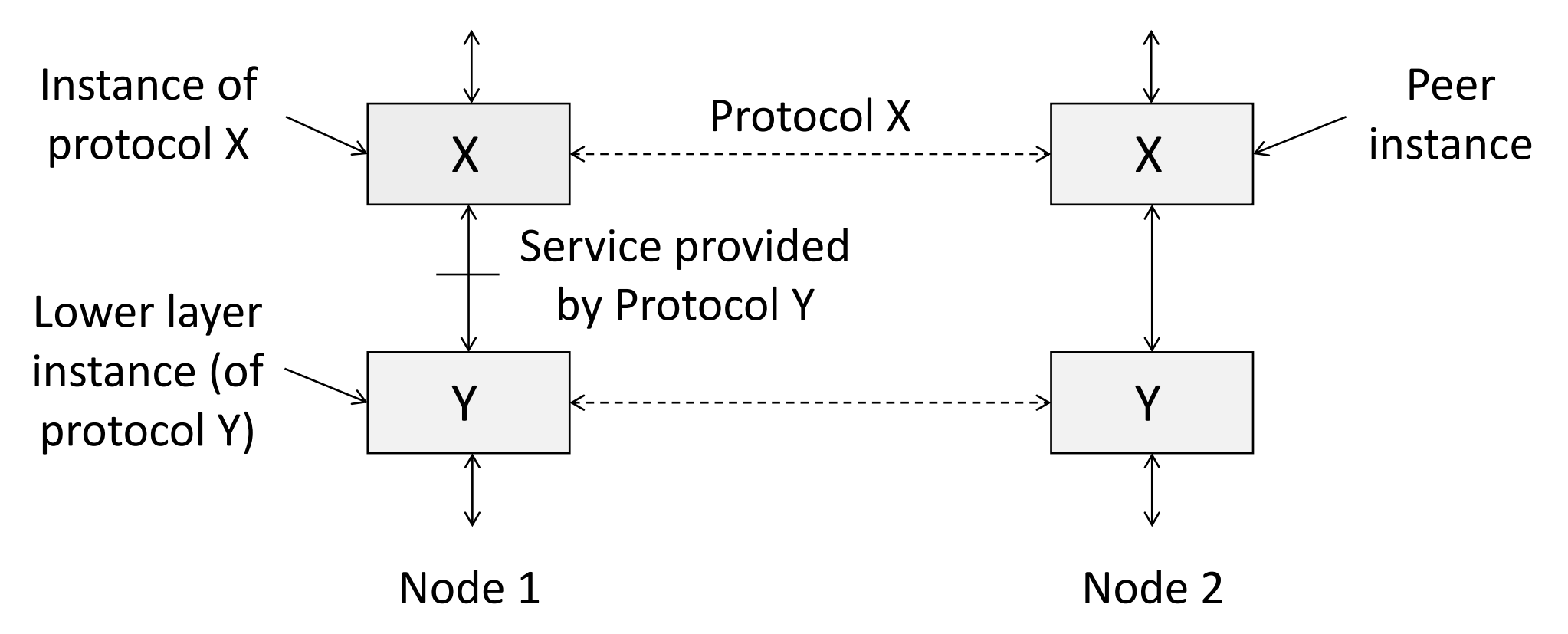

#### Protocols and Layers (3)

• Set of protocols in use is called a protocol stack

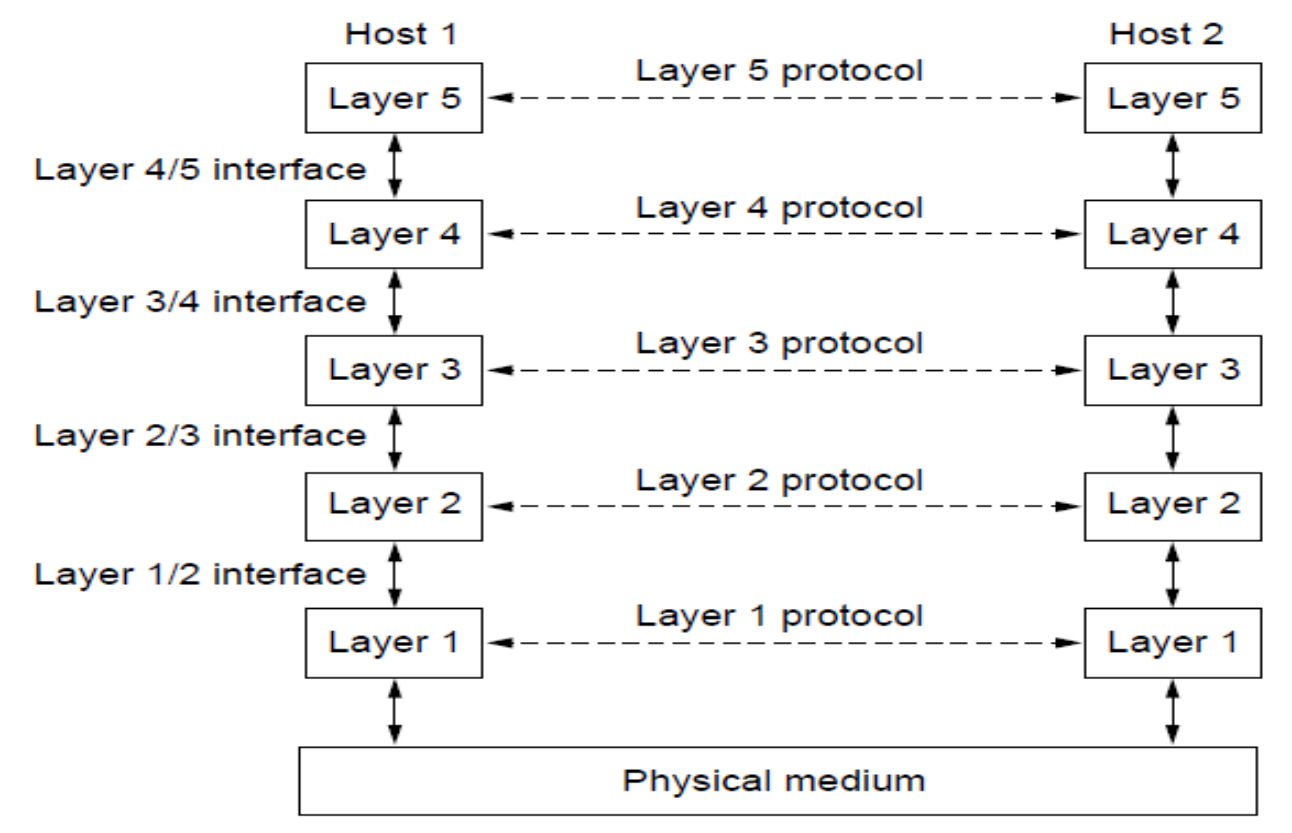

Computer Networks 25

### Protocols and Layers (4)

- Protocols you've probably heard of:
	- TCP, IP, 802.11, Ethernet, HTTP, SSL, DNS, … and many more

## Protocols and Layers (5)

- Protocols you've probably heard of:
	- TCP, IP, 802.11, Ethernet, HTTP, SSL, DNS, … and many more
- •An example protocol stack
	- Used by a web browser on a host that is wirelessly connected to the Internet

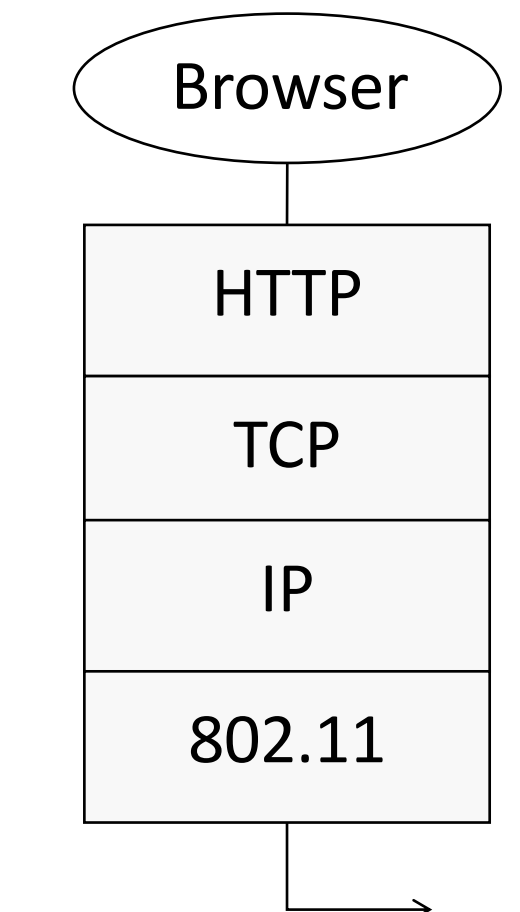

### Encapsulation

- Encapsulation is the mechanism used to effect protocol layering
	- Lower layer wraps higher layer content, adding its own information to make a new message for delivery
	- Like sending a letter in an envelope; postal service doesn't look inside

Encapsulation (2)

- •Message "on the wire" begins to look like an onion
	- Lower layers are outermost

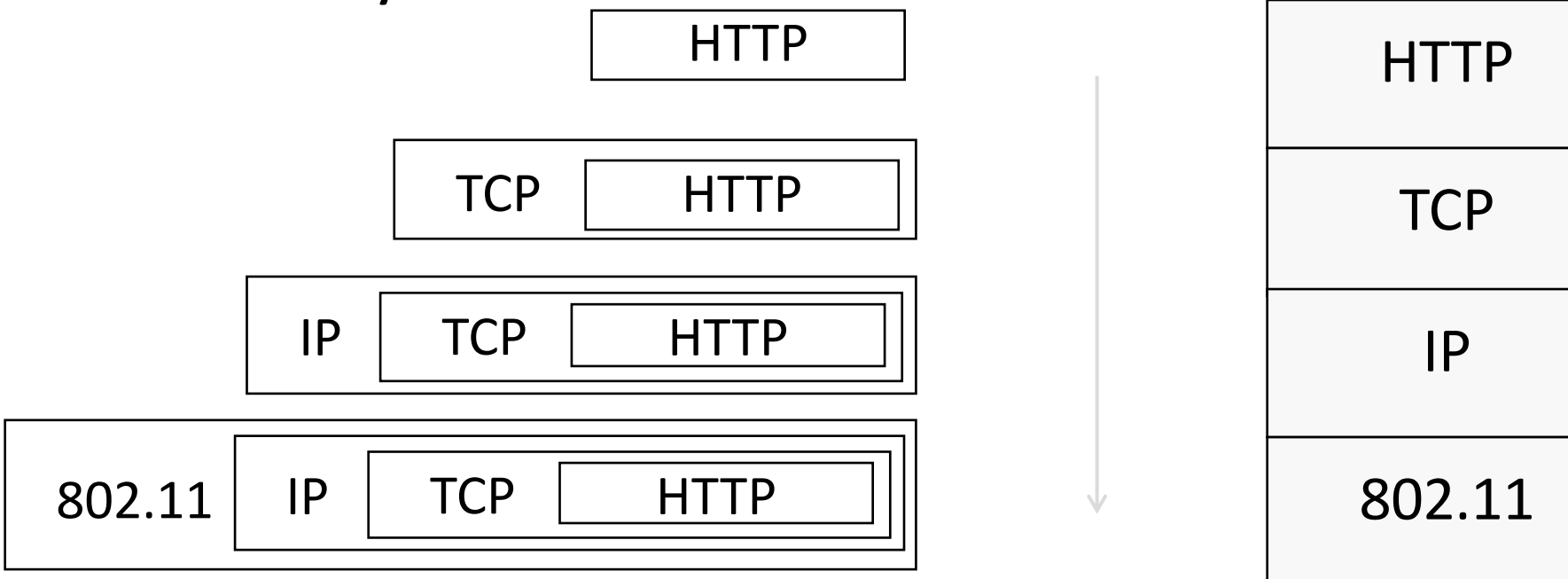

## Encapsulation (3)

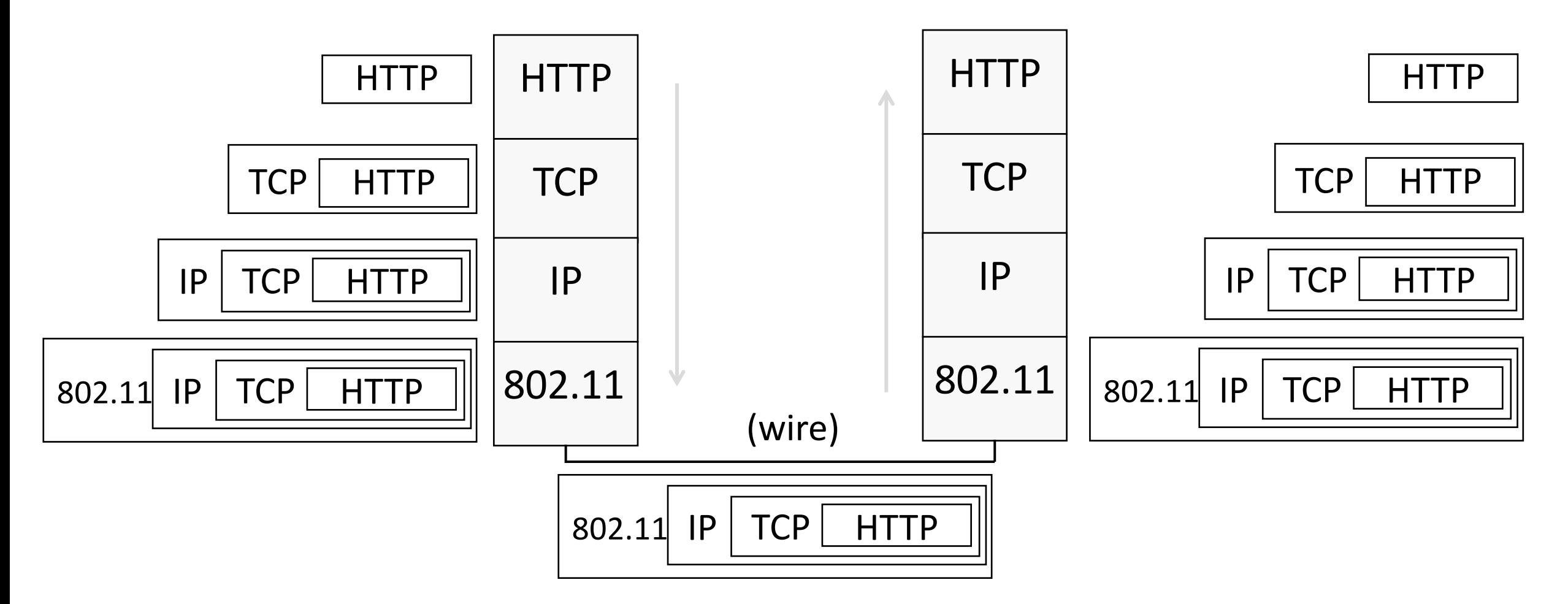

## Encapsulation (4)

- Normally draw message like this:
	- Each layer adds its own header

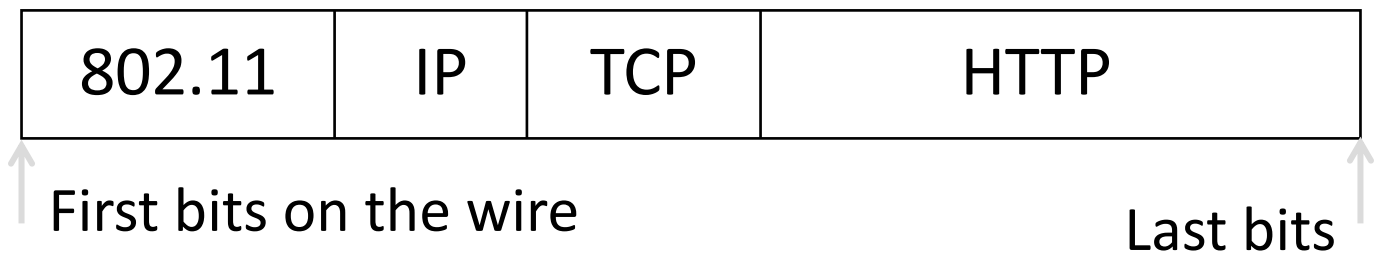

- More involved in practice
	- Trailers as well as headers, encrypt/compress contents
	- Segmentation (divide long message) and reassembly

### Multiple protocols in a layer

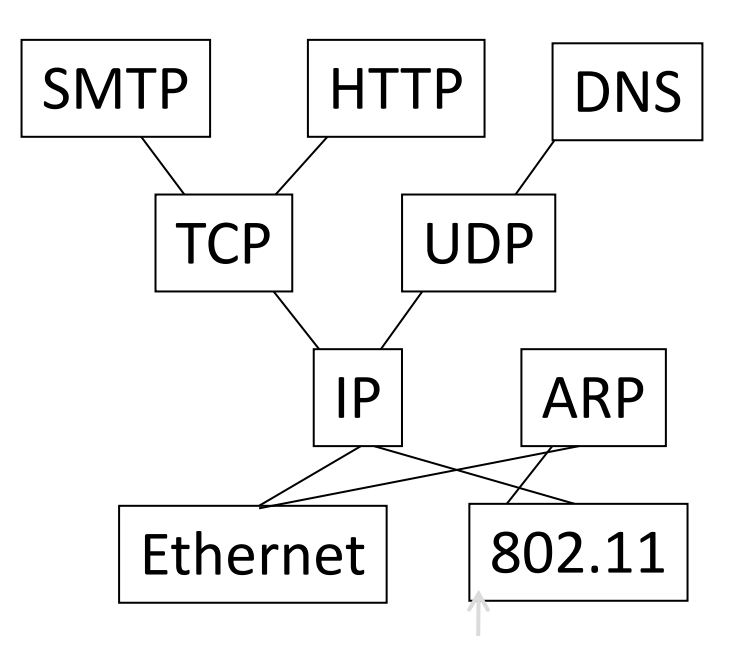

### Demultiplexing

• Pass incoming message to the protocols that it uses

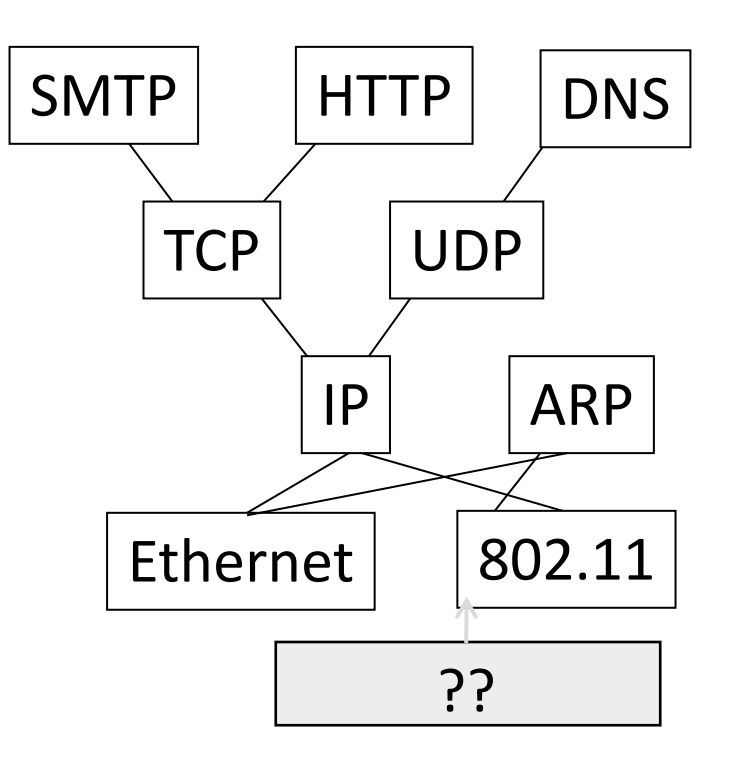

## Demultiplexing (2)

• Done with demultiplexing identifiers in the headers

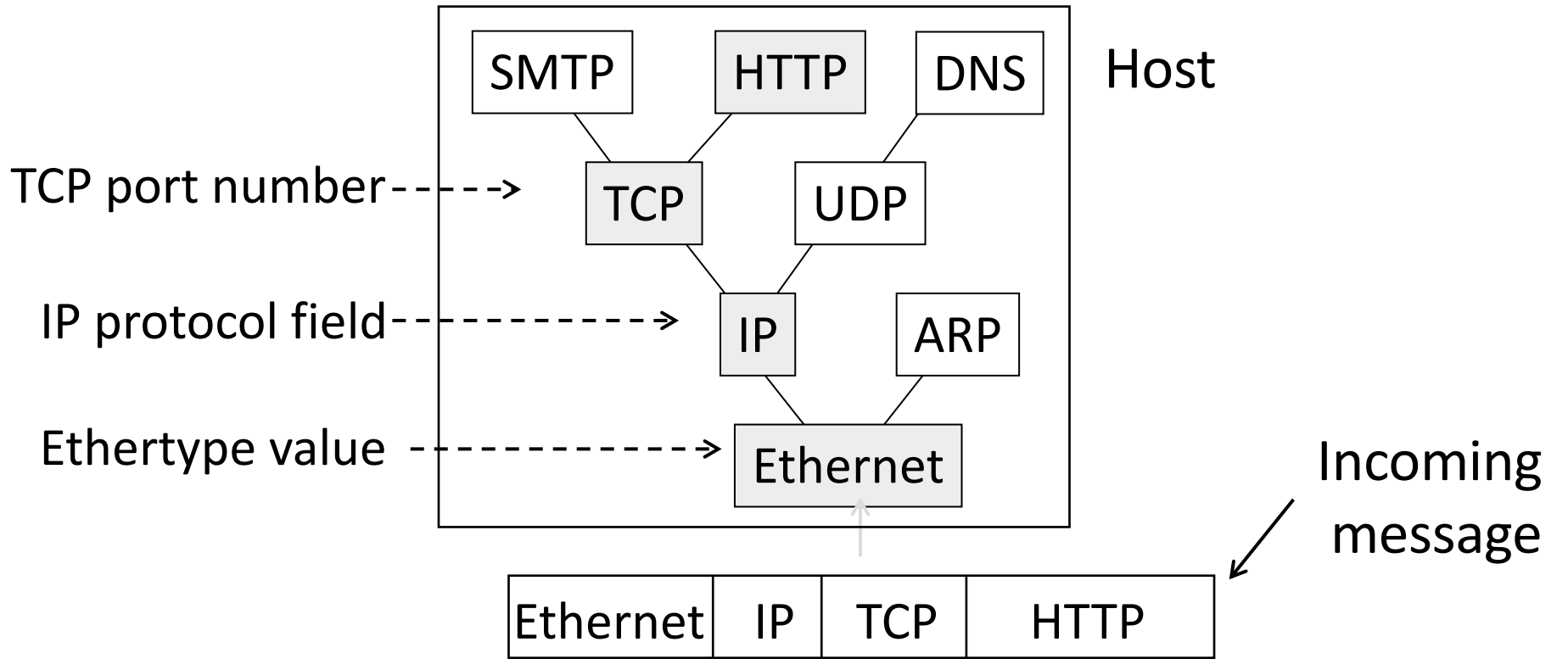

### Advantage of Layering

#### •Information hiding and reuse

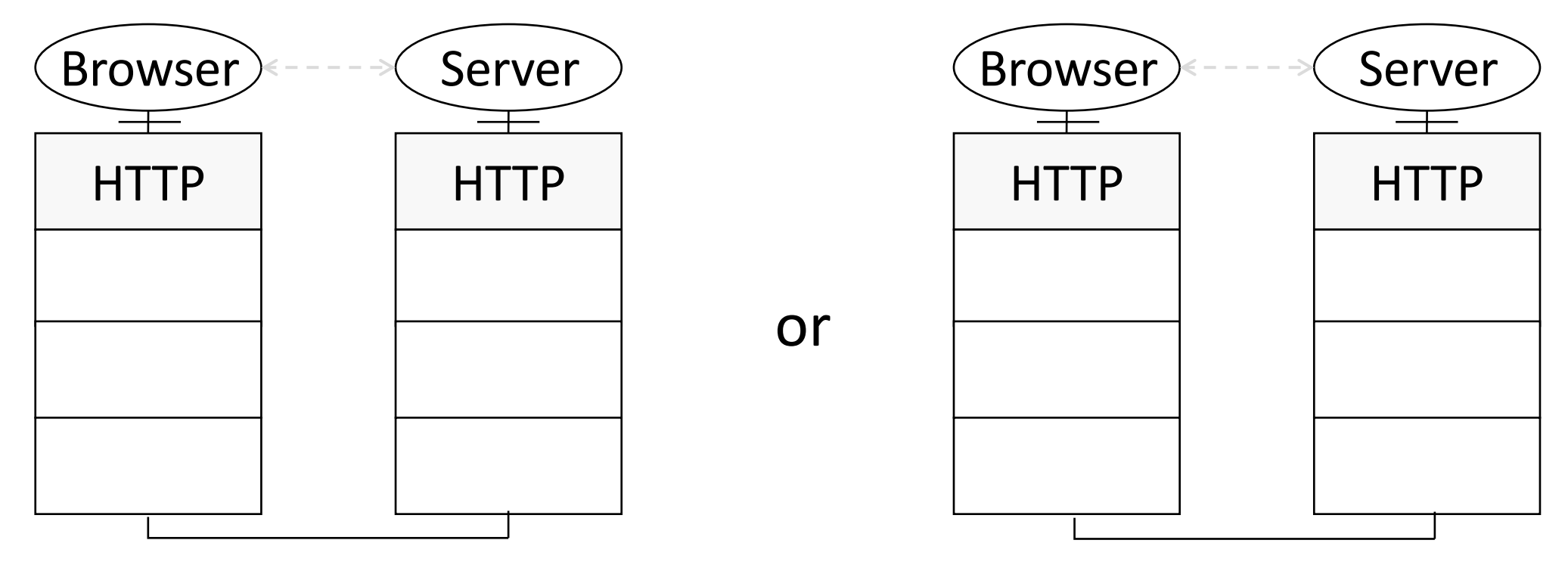

## Advantage of Layering (2)

#### •Information hiding and reuse

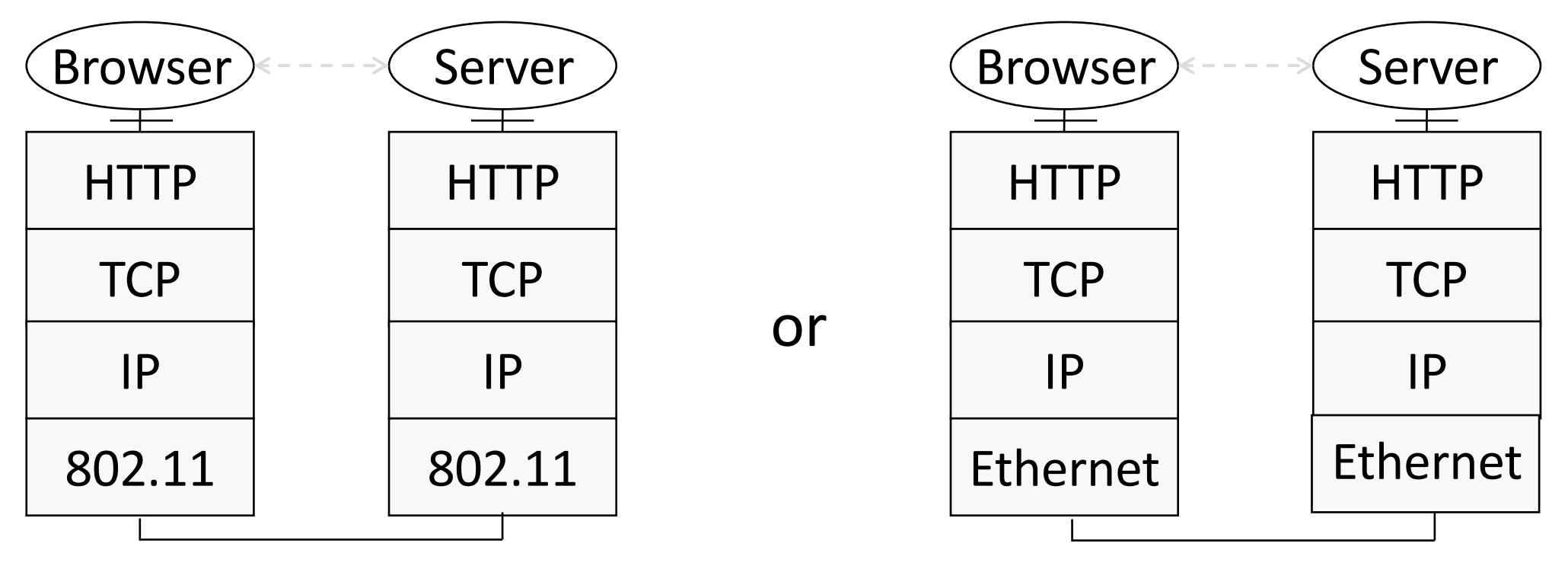

```
Advantage of Layering (3)
```
•Using information hiding to connect different systems

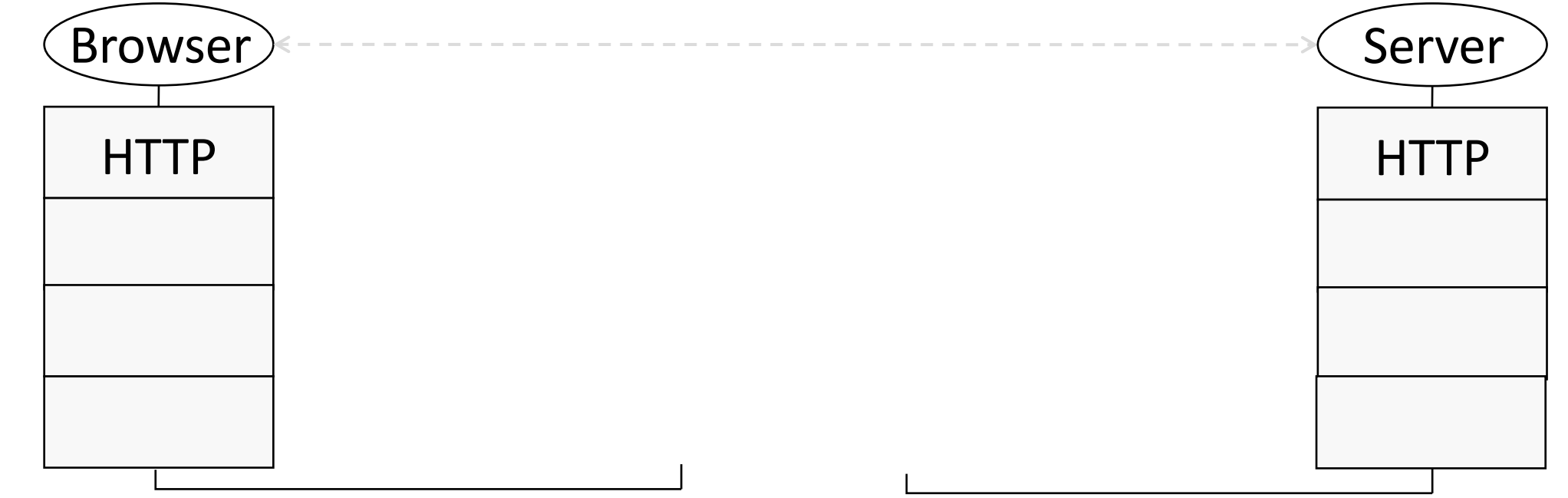

### Advantage of Layering (4)

• Information hiding to connect different systems

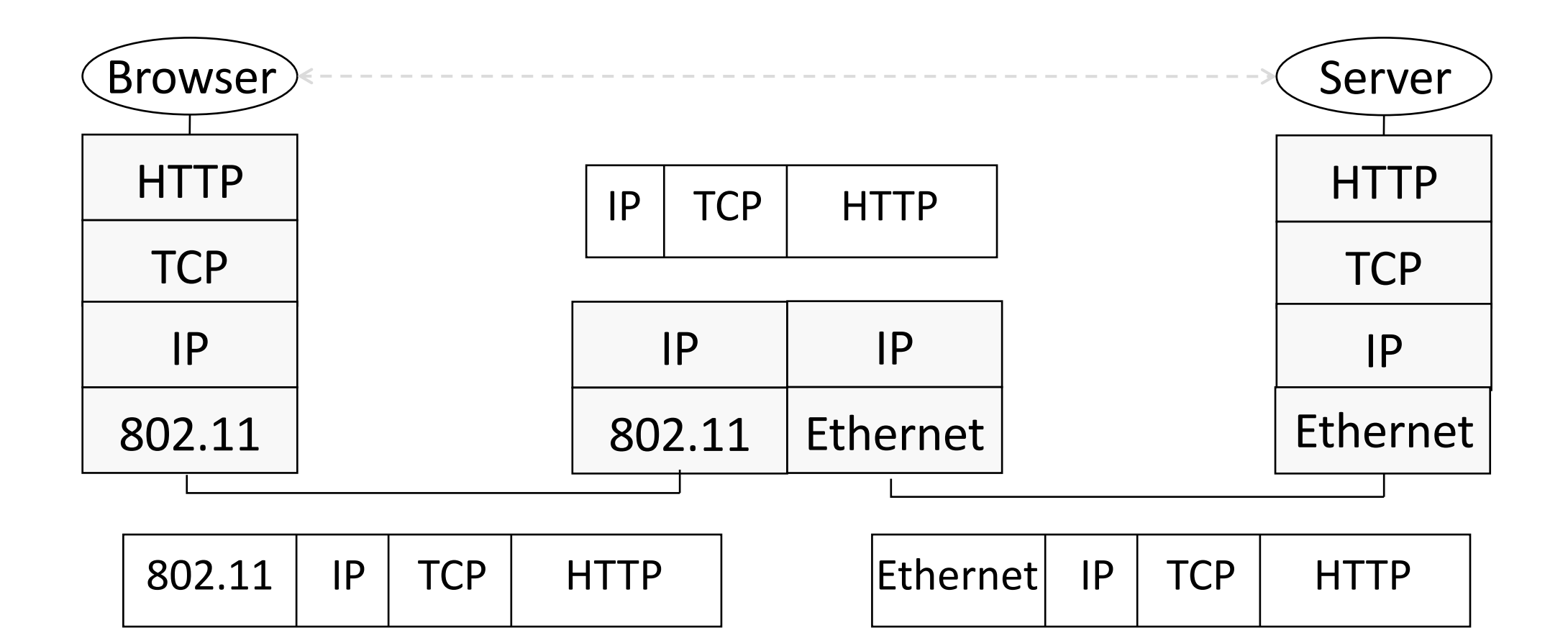

### Advantage of Layering (5)

• Information hiding to connect different systems

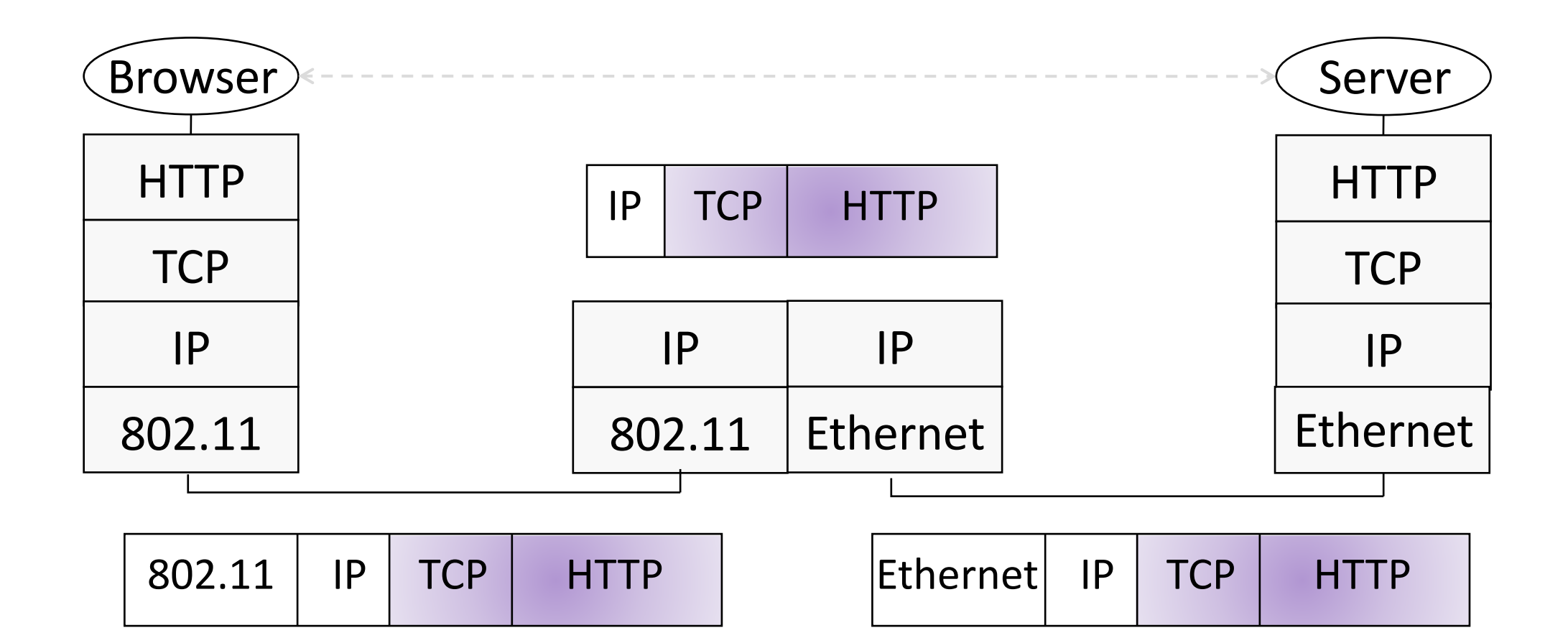

### Disadvantages of Layering

- ?
- 
- 
- - -
	-
	-

## Disadvantage of Layering

- •Adds overhead
	- More problematic with short messages
- •Hides information
	- App might care about network properties (e.g., latency, bandwidth, etc)
	- Network may need to know about app priorities (e.g., QoS)

### OSI Layers

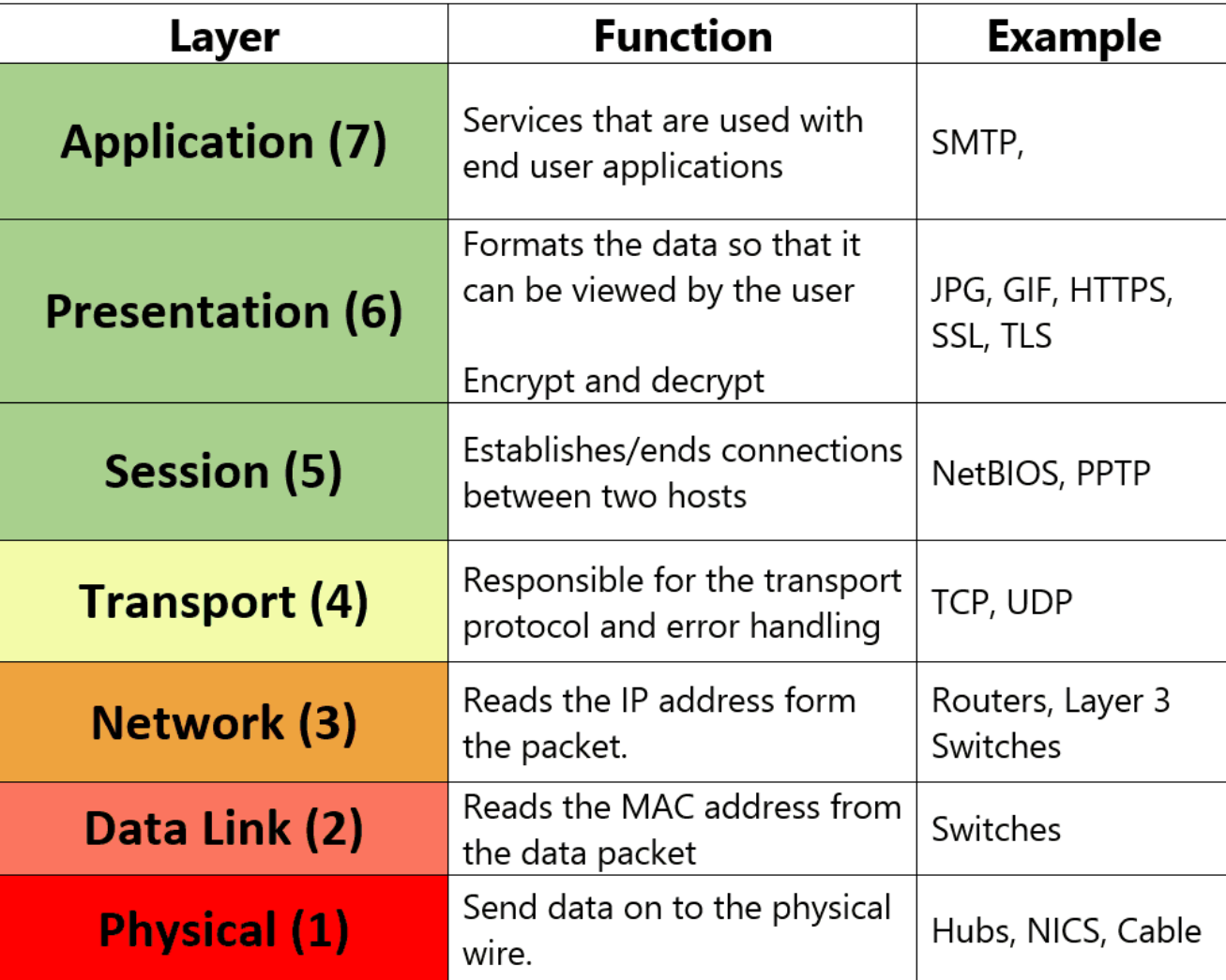

### Protocols and Layering

• The real internet protocol stacks:

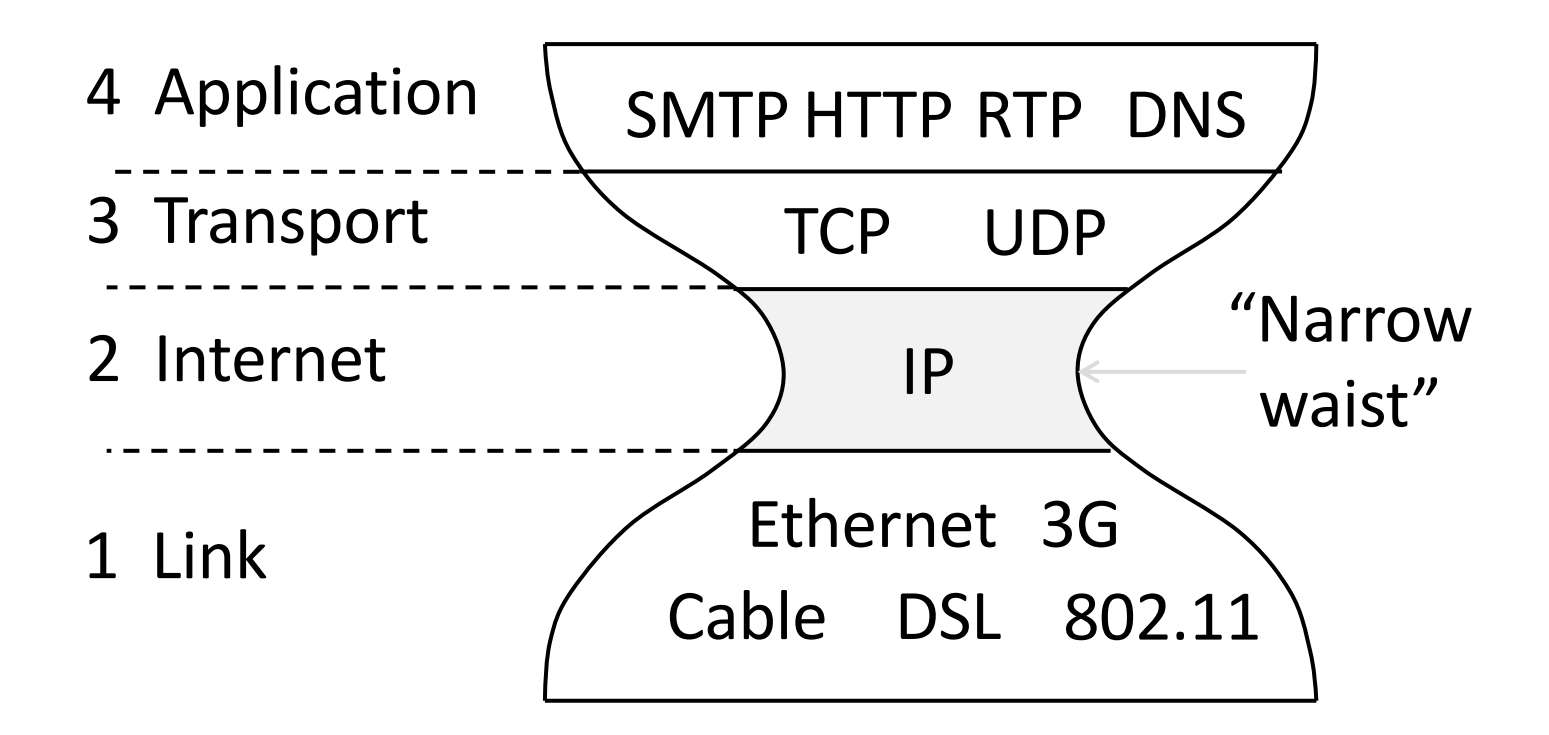

#### Course Reference Model

•We mostly follow the Internet

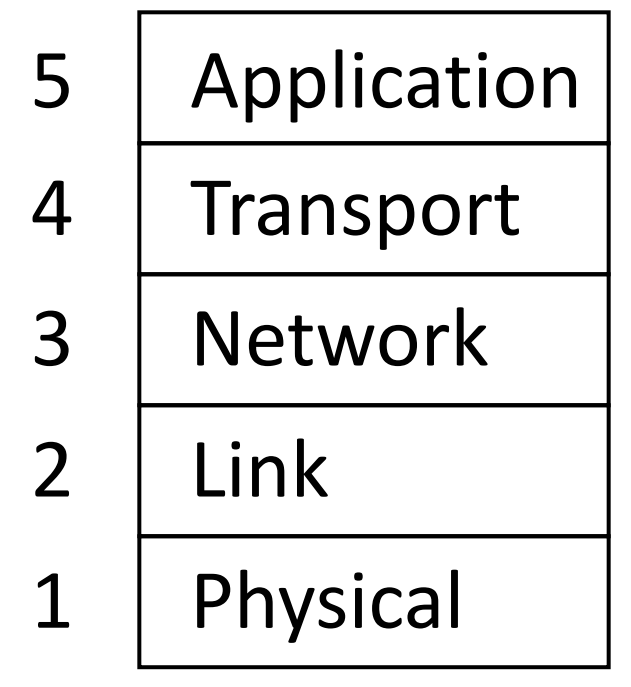

- $5$  | Application | Programs that use network service
- $4$  | Transport |  $-$  Provides end-to-end data delivery
- 3 | Network | Send packets over multiple networks
- 2 | Link Send frames over one or more links
- 1 | Physical  $\vert$  Send bits using signals

#### Lecture Progression

Middle  $\rightarrow$  top  $\rightarrow$  bottom

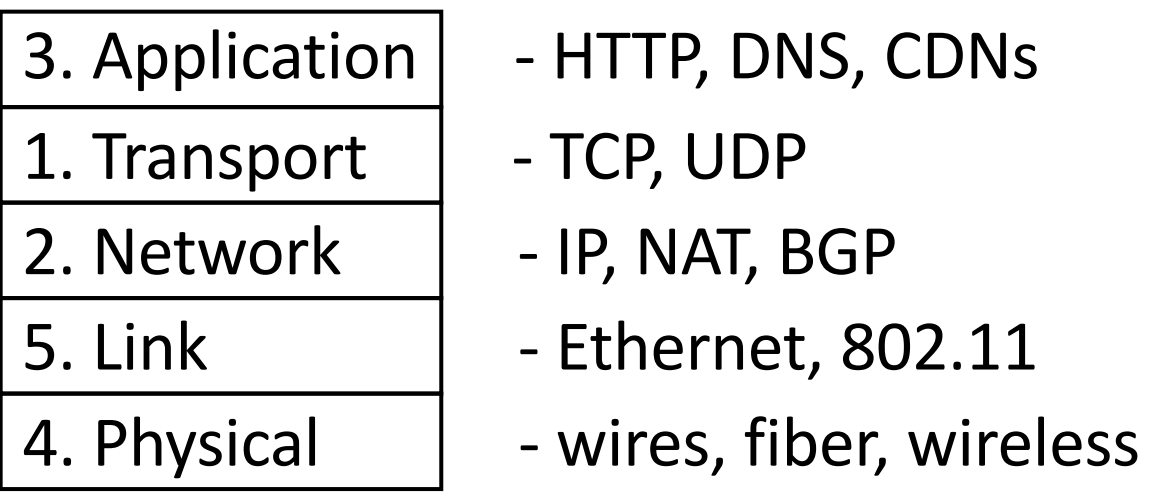

Followed by more detail on cross-cutting elements:

• Quality of service, Security (VPN, SSL)